# **Mattermost chez Picasoft**

Attribution - Partage dans les Mêmes Conditions : http://creativecommons.org/licenses/by-sa/4.0/fr/

## **Table des matières**

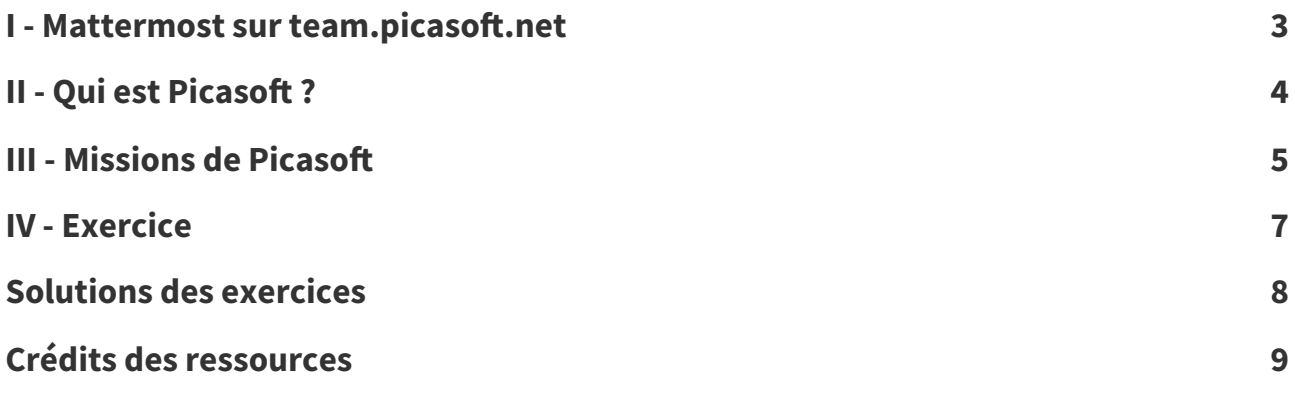

## <span id="page-2-0"></span>**Mattermost sur team.picasoft.net I**

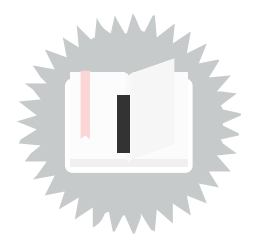

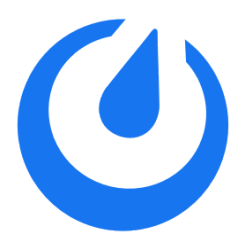

Mattermost est un logiciel de discussion instantanée par équipes et canaux. Il s'agit donc d'une alternative libre à d'autres solutions comme Slack.

[https://team.picasoft.net](https://team.picasoft.net/)

**Documentation de Mattermost Exercise 2 and 2 and 2 and 2 and 2 and 2 and 2 and 2 and 2 and 2 and 2 and 2 and 2 and 2 and 2 and 2 and 2 and 2 and 2 and 2 and 2 and 2 and 2 and 2 and 2 and 2 and 2 and 2 and 2 and 2 and 2** <https://doc.picasoft.net/modules/mattermost01/> **Méthode** 

## <span id="page-3-0"></span>**Qui est Picasoft ? II**

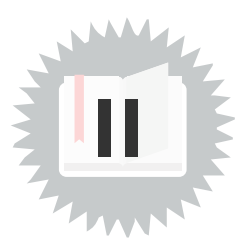

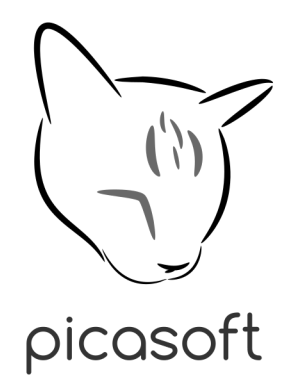

Picasoft est une association étudiante de l'Université de Technologie de Compiègne qui a pour objet de promouvoir et défendre une approche libriste respectueuse de la vie privée et de la liberté d'expression dans le domaine de l'informatique.

[picasoft.net](https://picasoft.net/)

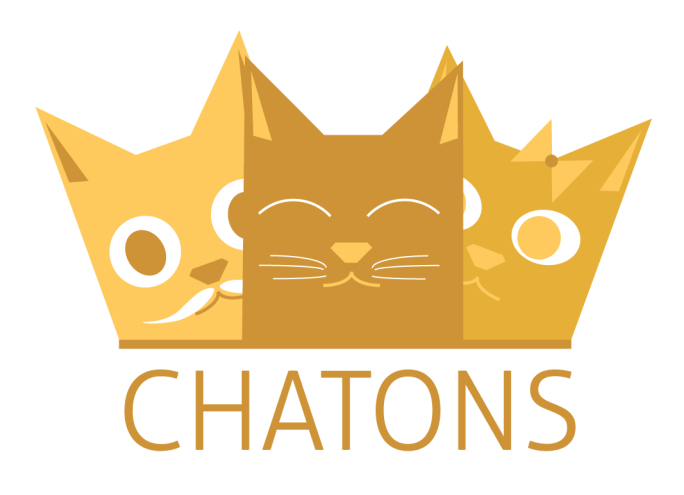

Picasoft est un Chaton, c'est à dire un membre du Collectif des Hébergeurs Alternatifs,Transparents, Ouverts, Neutres et Solidaires.

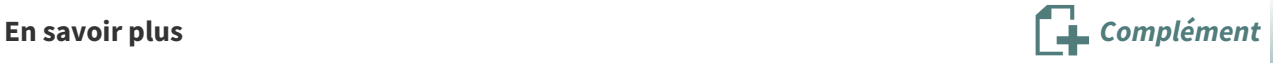

Picasoft, une contribution à la redécentralisation du Web à l'UTC. 2018. Stéphane Crozat, Kyâne Pichou, Rémy Huet, Andres Maldonado, Romain Maliach. <https://aswemay.fr/co/020020.html>

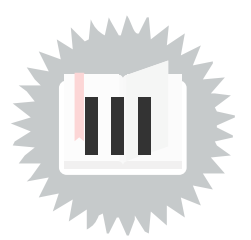

#### <span id="page-4-1"></span><span id="page-4-0"></span>**Proposer des services libres sur le web**

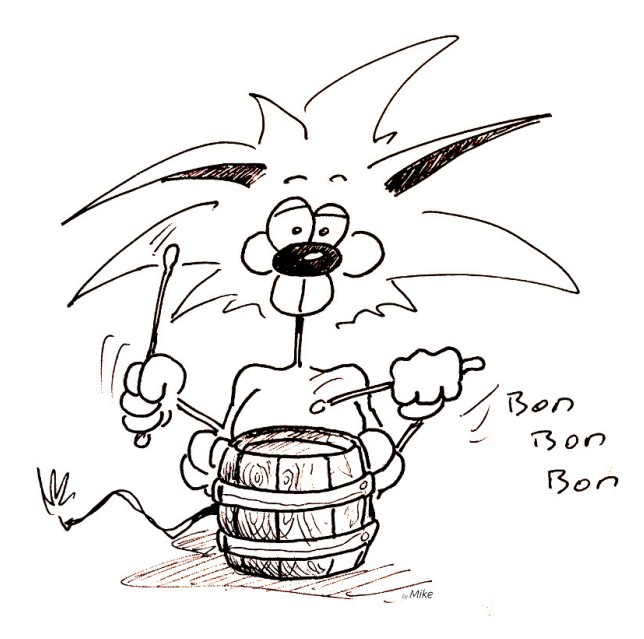

Il faut des alternatives de qualité pour que chacun ait la possibilité de faire des choix

#### <span id="page-4-2"></span>**Sensibiliser et former aux technologies numériques**

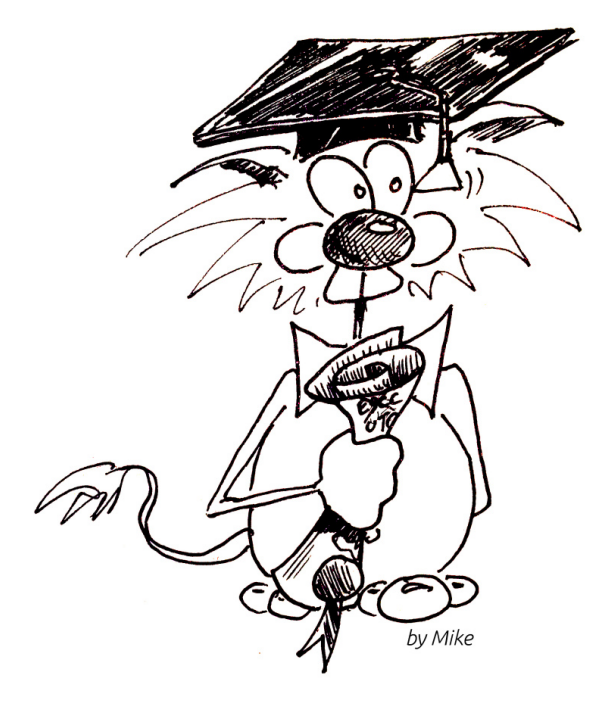

Chacun doit comprendre les ordinateurs, les logiciels, les réseaux pour exercer sa citoyenneté (utiliser, consommer, voter)

[Stéphane](https://stph.crzt.fr/) Crozat, [Picasoft](https://picasoft.net/) 5

#### <span id="page-5-0"></span>**Participer à créer des communs numériques**

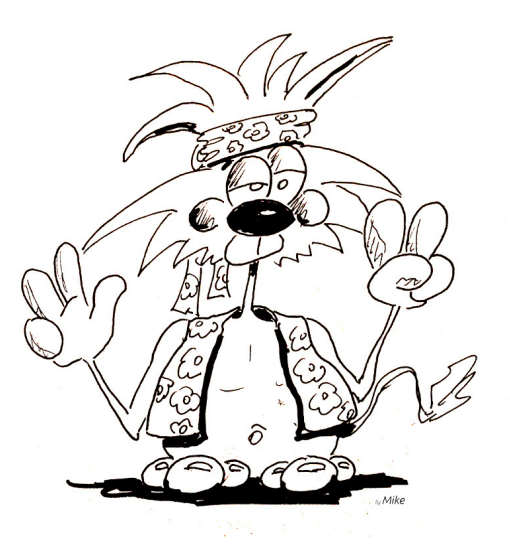

Les logiciels libres, la vie privée, la liberté d'expression, la neutralité du net sont des enjeux de notre société moderne

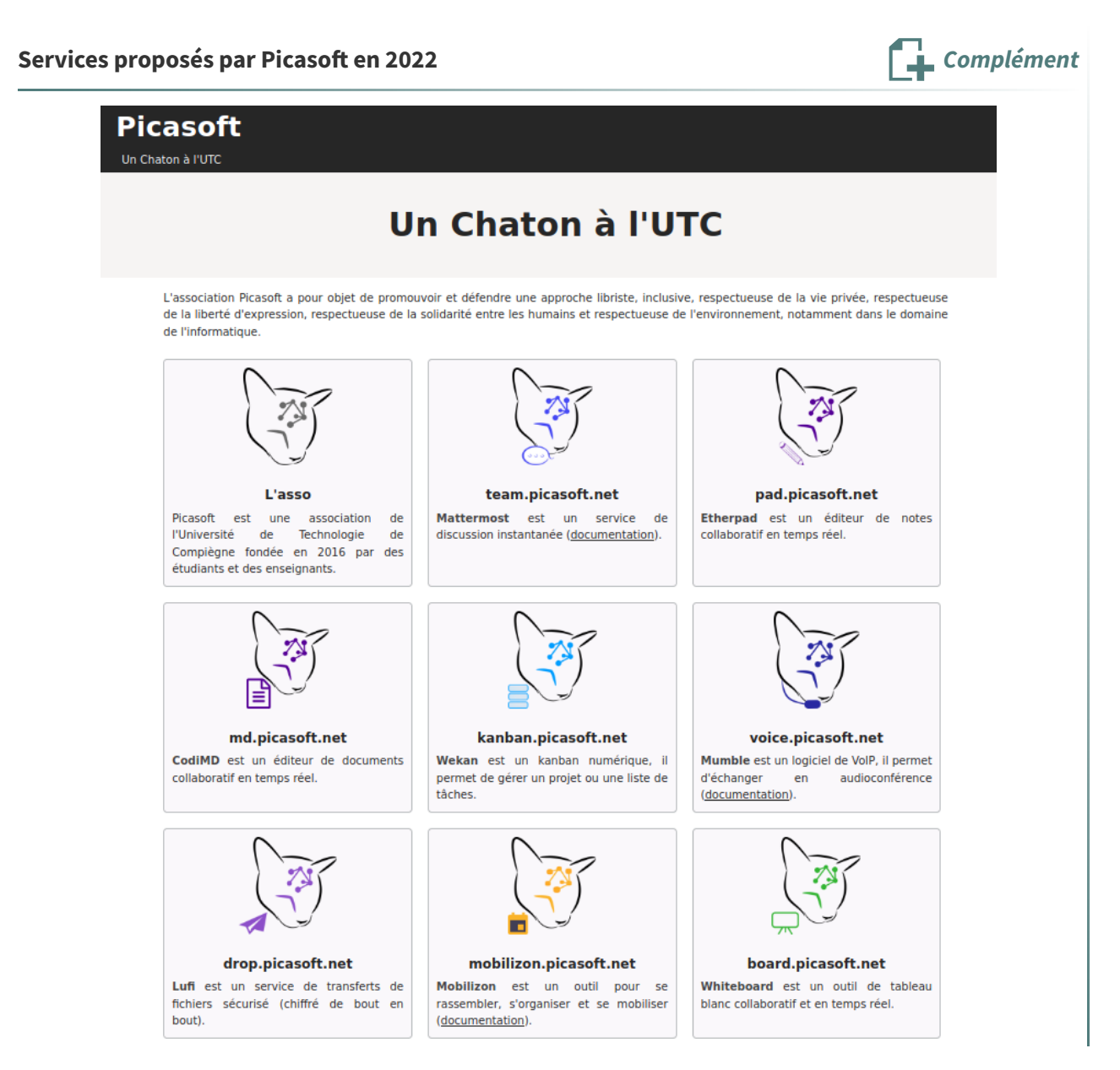

# <span id="page-6-0"></span>**Exercice IV**

**Documentation de Mattermost**

[doc.picasoft.net/modules/mattermost01](https://doc.picasoft.net/modules/mattermost01)

#### <span id="page-6-1"></span>**Question 1**

Si ce n'est pas déjà fait, créez un compte sur l'instance Mattermost de Picasoft et rejoignez l'équipe **librecours**.

### <span id="page-6-2"></span>**Question 2**

Adressez un message de salut dans le canal Hors-sujet.

### <span id="page-6-3"></span>**Question 3**

Configurez votre compte :

- affichez un nom et un prénom
- envoyez vos messages avec CTRL+Entrée (cela permet d'envoyer des messages multi-lignes et évite l'envoi de messages intempestifs)

Répondez à un salut sur le canal Hors-sujet en utilisant la fonction Répondre (qui permet de conserver le contexte).

[[solution](#page-7-5) n°5 [p.](#page-7-5) 8]

[[solution](#page-7-4) n°4 [p.](#page-7-4) 8]

[[solution](#page-7-6) n°6 [p.](#page-7-6) 8]

[[solution](#page-7-7) n°7 [p.](#page-7-7) 8]

Présentez-vous rapidement dans le canal lownum, si vous le souhaitez ; vous pouvez indiquez vos motivations pour suivre le librecours.

<span id="page-6-5"></span>**Question 5**

<span id="page-6-4"></span>**Question 4**

Explorez la liste des canaux de l'équipe et rejoignez le canal **lownum** (ainsi que d'autres de votre choix).

<span id="page-6-6"></span>**Question 6**

<span id="page-6-7"></span>**Question 7**

[[solution](#page-7-1) n°1 [p.](#page-7-1) 8]

[[solution](#page-7-2) n°2 [p.](#page-7-2) 8]

[[solution](#page-7-3) n°3 [p.](#page-7-3) 8]

Modifiez votre post précédent afin d'ajouter une information importante en gras et un tag #whoami

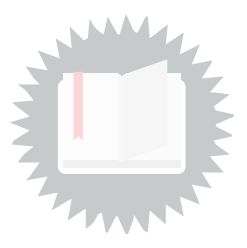

<span id="page-7-1"></span><span id="page-7-0"></span>[\[exercice](#page-6-1) p. 7] **Solution n°1**

<span id="page-7-2"></span>[\[exercice](#page-6-2) p. 7] **Solution n°2**

<span id="page-7-3"></span>[\[exercice](#page-6-3) p. 7] **Solution n°3**

<span id="page-7-4"></span>[\[exercice](#page-6-4) p. 7] **Solution n°4**

<span id="page-7-5"></span>[\[exercice](#page-6-5) p. 7] **Solution n°5**

<span id="page-7-6"></span>[\[exercice](#page-6-6) p. 7] **Solution n°6**

<span id="page-7-7"></span>[\[exercice](#page-6-7) p. 7] **Solution n°7**

## <span id="page-8-0"></span>**Crédits des ressources**

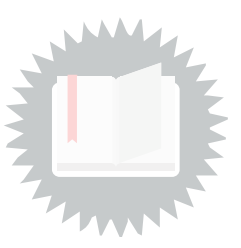

[p.](#page-4-1) 5, [5,](#page-4-2) [6](#page-5-0)

Attribution - Partage dans les Mêmes [Conditions](http://creativecommons.org/licenses/by-sa/4.0/deed.fr) - Mike